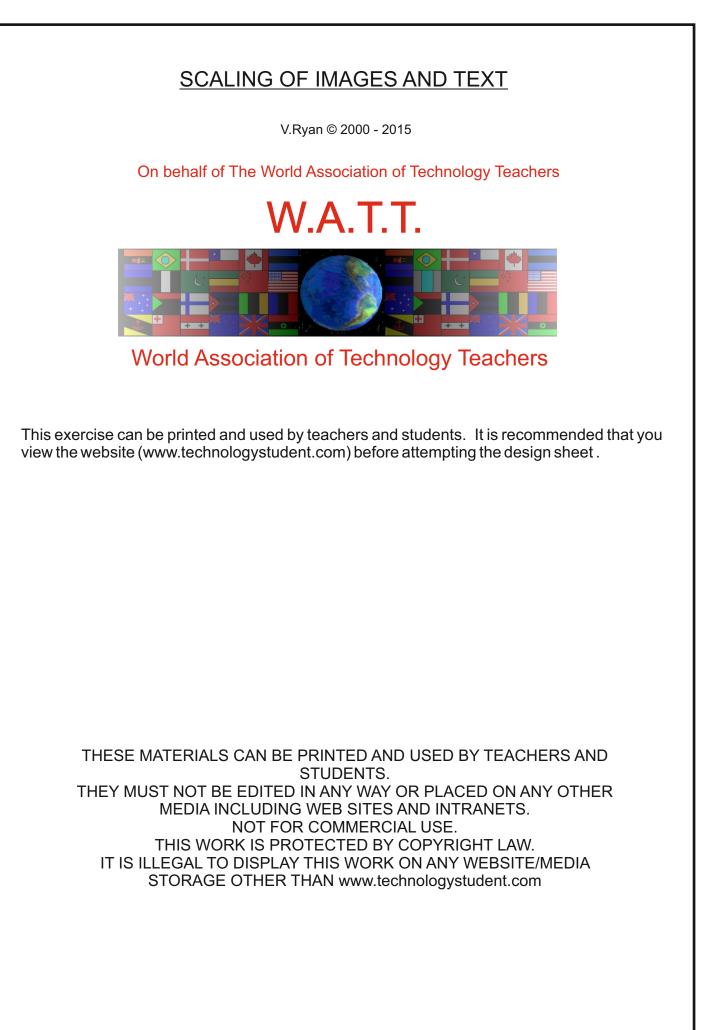

## SCALING OF IMAGES AND TEXT

V.Ryan © 2015 World Association of Technology Teachers

Graphic designers are often asked to produce a range of drawings of the same object - drawn to scale. The technique below explains how this can be achieved.

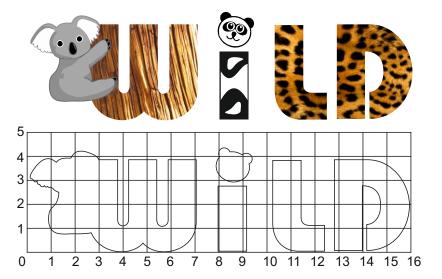

1. Opposite is the word 'WILD', drawn graphically with colour and shade.

2. A grid has been draw around the outline of the 'WILD' shown above.

3. Draw the enlarged outline in the scaled up grid drawn below. Then add appropriate colour and shade.

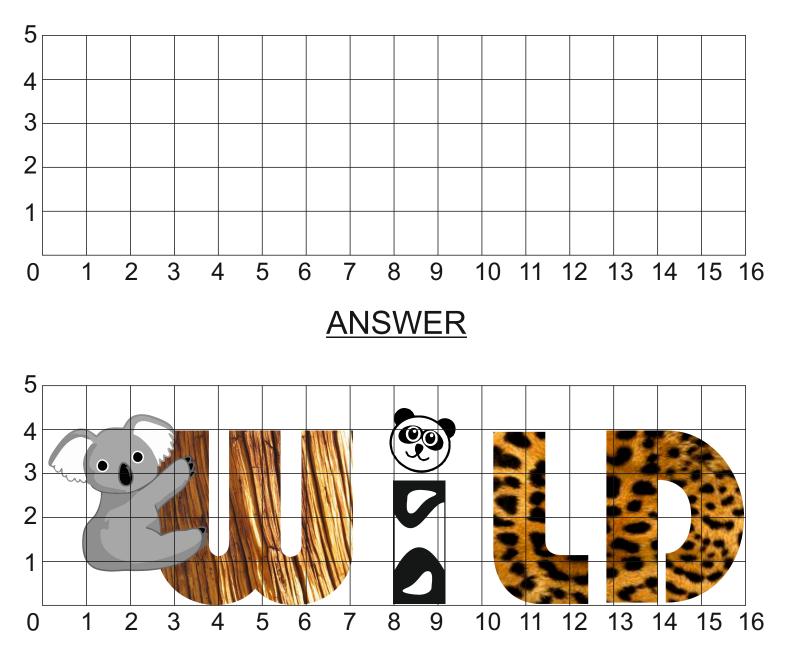